ФГБОУ ВПО «Липецкий государственный технический университет»

Кафедра прикладной математики

Ō

# **Учебно-исследовательская работа по дисциплине: «Алгоритмы оптимизации»**

Выполнили: студенты гр. ПМ-08-2 Лукьянчиков В.С. Петрухина Е.В. Сотников Р.А. Боева М.В.

ǹипецк - 2012

### ⚫ **Проект:**

Исследование алгоритмов глобальной оптимизации

#### ⚫ **Цель:**

Реализация и исследование качества работы и эффективности алгоритмов глобальной оптимизации функций

#### ⚫ **Задание:**

- 1. Ǿазработать программное обеспечение для глобальной оптимизации функций на основе методов Монте-Карло, имитации обжига, генетических алгоритмов, интервальных методов.
- 2. ǽровести исследования и сравнительный анализ качества и эффективности работы алгоритмов на нескольких (не менее трёх) тестовых задачах.
- 3. Выявить параметры, наиболее сильно влияющие на качество и эффективность алгоритмов глобальной оптимизации.
- 4. Сделать выводы о работе на основе результатов исследования и сравнительного анализа алгоритмов глобальной оптимизации, указать возможные способы усовершенствования алгоритмов.

# Метод Монте-Карло

- Заключается в генерировании бесконечно большого количества случайных точек, в каждой из которых вычисляется значение целевой функции. Результат работы - точка, которая приводит к наименьшему значению функции.
- Метод Монте-Карло базовый алгоритм стохастической оптимизации
- Алгоритм 1.

#### Инициализация:

 $f_{min} = \infty$ ,  $x_{min} =$ NaN (Not A Number – неопределенность типа (0/0)), N - очень большое целое число - число генерируемых точек, i:=0,

1. Цикл: повторять пока *i* < N

1.1.  $x_i := c\pi y$ чайная точка

1.2. Если  $f(x_i) < f_{min}$ , то  $x_{min} = x_i$ ,  $f_{min} = f(x_i)$ 

1.3. i:=i+1 и перейти на шаг 1.1.

Если значения функции вычисляются в точках, полученных на основе равномерного распределения области S, наименьшее функции сходится к глобальному минимуму с значение вероятностью 1.

# **Программная реализация метода Монте-Карло**

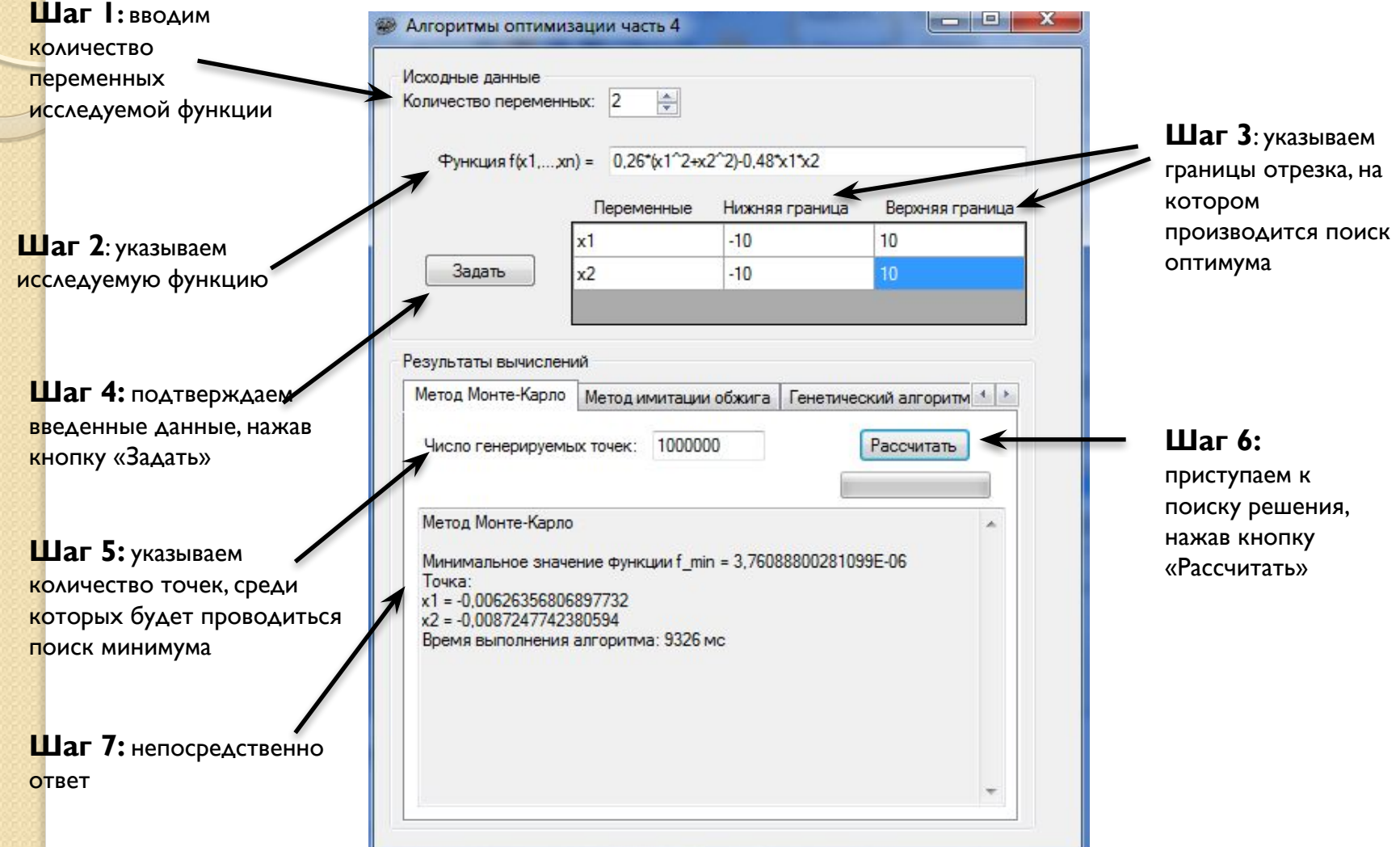

# Метод имитации обжига

Алгоритм имитации обжига отражает поведение расплавленного материала при отвердевании с применением процедуры отжига (управляемого охлаждения) при температуре, последовательно понижаемой до нуля.

В процессе медленного управляемого охлаждения, называемого обжигом, кристаллизация расплава сопровождается глобальным уменьшением его энергии, однако допускаются ситуации, в которых она может на какое-то время возрастать.

#### Алгоритм 2.

Инициализация:

 $T := T_{max} > 0$  – максимальная температура (большое вещественное число)

L - количество циклов для каждой температуры (целое число)

 $r$  из интервала  $(0,1)$  - параметр снижения температуры (вещественное число)  $eps > 0$  – малое вещественное число (например, 1е-10)

1. Выбрать случайную точку х

2. Пока *Т* > 0 повторять *L* раз следующие действия:

2.1. Выбрать новую точку х' из ерг-окрестности точки х

2.2. Рассчитать изменение целевой функции  $\Delta = f(x') - f(x)$ 

Если  $\Delta$ <=0, то x:=x' иначе

Если  $e^{-\Delta/T}$  > случайного числа, p/p на интервале (0;1), то x:=x'

3. Уменьшить температуру Т:= rT. Вернуться к пункту 2.

4. Провести оптимизацию любым методом локальной оптимизации.

### **Программная реализация метода имитации обжига**

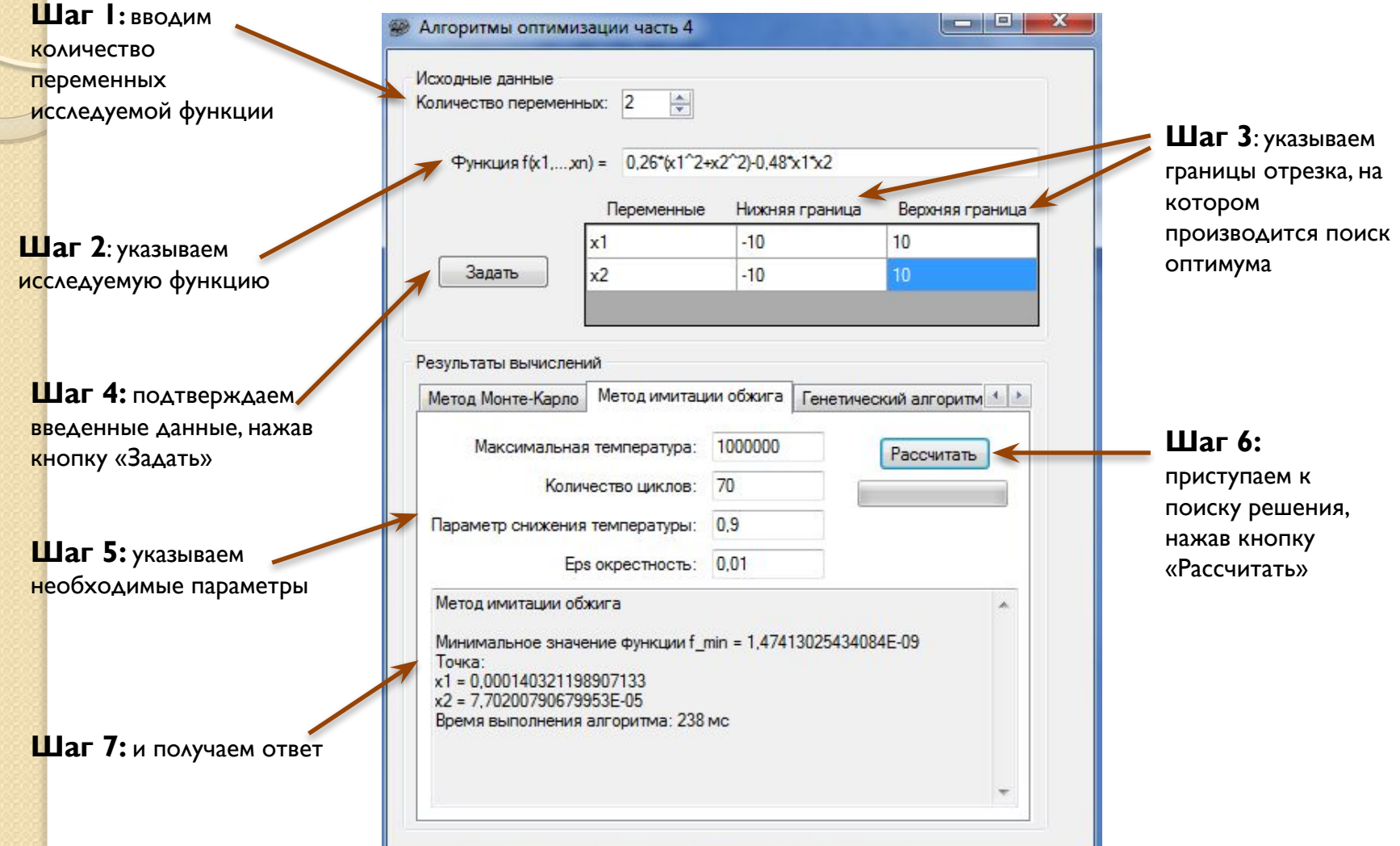

# **Генетические алгоритмы**

 Генетические алгоритмы – смена поколений на основе операторов отбора, скрещивания, мутации, редукции.

Ǽсновные понятия ГА:

- ⚫ **Фитнесс-функция:** f(x).
- Особь (хромосома, индивид): $x = (x_1 x_2 x_3 ... x_n)$ ,
- **•** Ген бит строки  $x_i$ .
- **Популяция** *X* = { $x_i$ , *i*=1,...,*k*}.
- ⚫ Ǿабота ГА **смена поколений**.

#### *Алгоритм 3*.

- 1. Создание исходной популяции.
- 2. Выбор родителей для процесса размножения (оператор отбора).
- 3. ǿоздание потомков выбранных пар родителей (оператор скрещивания).
- 4. Ǻутация новых особей (оператор мутации).
- 5. ǿокращение расширенной популяции до исходного размера (оператор редукции).
- 6. ǽроверка выполнения критерия останова. Если не выполнен, то переход на шаг 2.
- 7. Выбор лучшей достигнутой особи в конечной популяции в качестве решения.

# **Программная реализация генетического**

#### **алгоритма оптимизации**

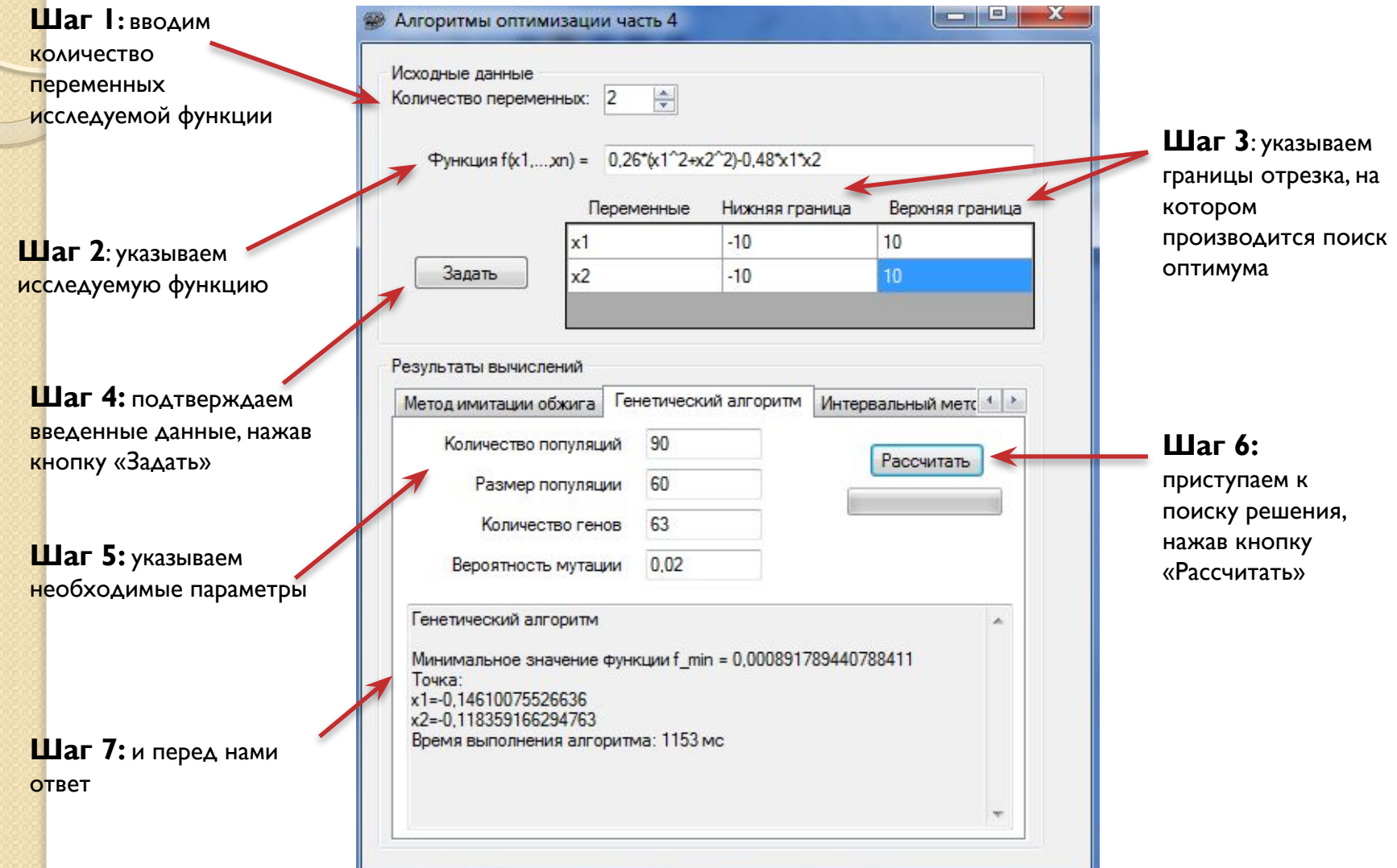

# **Интервальный анализ**

- ⚫ Интервальная арифметика расширение арифметики действительных чисел на случай интервалов.
- Основы интервального анализа:

Х, Ү, Z – множества,  $*: X \times Y \rightarrow Z$  – бинарное отображение. Расширение на множества:

$$
X_1 * Y_1 = \{ x * y \mid x \in X_1 \subset X, y \in Y_1 \subset Y \}
$$

Если

$$
K_1, Y_1 ⊂ Rn
$$
  
\n
$$
X_1 + Y_1 = \{x + y \mid x \in X_1 ⊂ Rn, y ∈ Y_1 ⊂ Rn\}
$$
  
\n
$$
X_1 - Y_1 = \{x - y \mid x \in X_1 ⊂ Rn, y ∈ Y_1 ⊂ Rn\}
$$

- ⚫ Ǽснова интервальных алгоритмов глобальной оптимизации– итерационная процедура разбиения исходного бруса на подбрусы (бисекция) и исследование поведения функции на каждом подбрусе.
- ⚫ Для отсеивания неперспективных брусов используются тесты в средней точке, на монотонность, на выпуклость.
- ⚫ ǿ помощью интервального анализа возможно нахождение всех глобальных оптимумов.

Алгоритм 4 (алгоритм поиска всех глобальных оптимумов).

**Вход**: Функция  $f(x)$ ,  $x \in \mathbb{R}^n$ ;  $f'(x)$ ,  $f''(x)$ ,  $[x]$  – начальный брус; минимальная ширина бруса  $\varepsilon > 0$ .

**Выход**:  $L_{res}$  – список брусов, содержащих точки глобального минимума; [f\*] - оценка глобального минимума.

- 1. Инициализация: [р] := [x],  $c$  := mid([р])
- 2. Оценка верхней границы минимума:
- 3. Инициализация списков: L := {}, L<sub>res</sub> := {}
- 4. Главный ЦИКЛ:

4.1. Выбираем компоненту l, по которой брус [р] имеет наибольшую длину:  $l := arg max$  wid $([p_i])$ 

4.2. Бисекция [р] по *l*-й координате на [р<sub>1</sub>] и [р<sub>2</sub>]

4.3. Цикл по  $i := 1..2$ 

4.3.1. [g] := [f]([p<sub>i</sub>]) – функция включения для градиента

4.3.2. Если тест на монотонность не пройден, то переход на следующий

4.3.3.  $[f]_c := (f(m) + [g]([p_i] - m))$  – центрированная форма функции включения 4.3.4. Если тест на нижнюю границу не пройден, т.е.  $\tilde{f} < [f]_c$ , то переход на следующий і

4.3.5.  $[H] := [f'']([p_i]) -$ функция включения для матрицы Гессе 4.3.6. Если тест на выпуклость не пройден (на главной диагонали [H] есть элементы, меньшие 0), то переход на следующий  $i$ 

4.3.7.  $L = L + (p_i, [f](p_i))$  – сохранение в списке

4.4. Выполнять Бисекцию := Ложь

4.5. Цикл: Пока (L <> {}) и (не Выполнять Бисекцию)

4.5.1. := 1-й элемент списка L;

L := L -  $\varphi$ , удаление из списка; *m* := mid([p])

4.5.2. 
$$
\widetilde{f} := \min{\{\widetilde{f}, f(m)\}}
$$

Удаление всех брусов из L, не проходящих тест на среднюю точку с  $\widetilde{f}$  . 4.5.3.  $[f^*]=[f,\tilde{f}]$ .

4.5.4. Если (wid([ $f^*$ ])  $\leq \varepsilon$ ) или (wid([p])  $\leq \varepsilon$ ), то  $L_{res} := L_{res} + (p, f)$ иначе Выполнять Бисекцию := Истина ПОКА (Выполнять Бисекцию)

5.  $(p, f)$ := 1-й элемент списка L  $[f^*]=[f, \tilde{f}]$ ;

### **Программная реализация интервальных методов оптимизации**

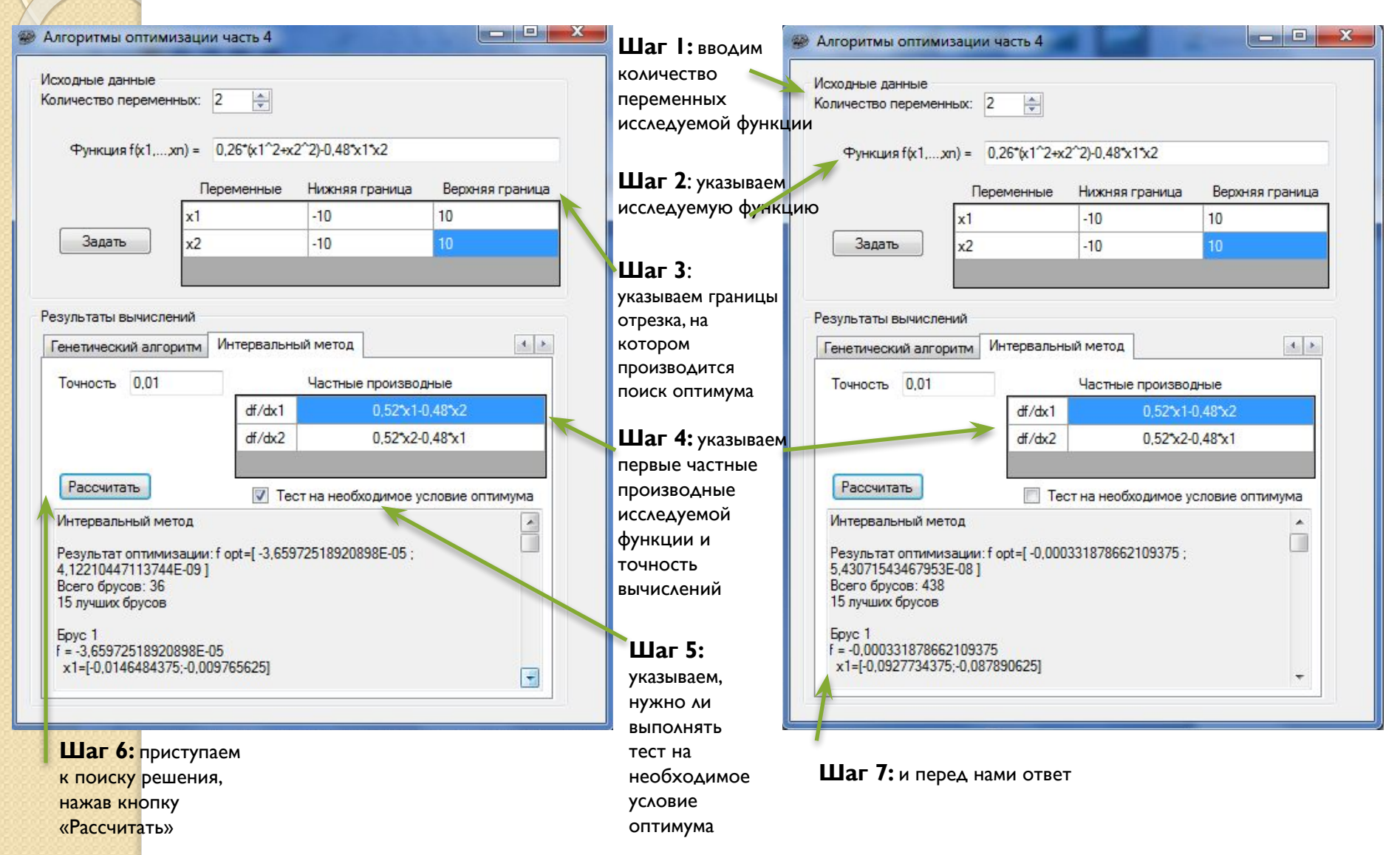

# **Сравнительная таблица эффективности алгоритмов оптимизации**

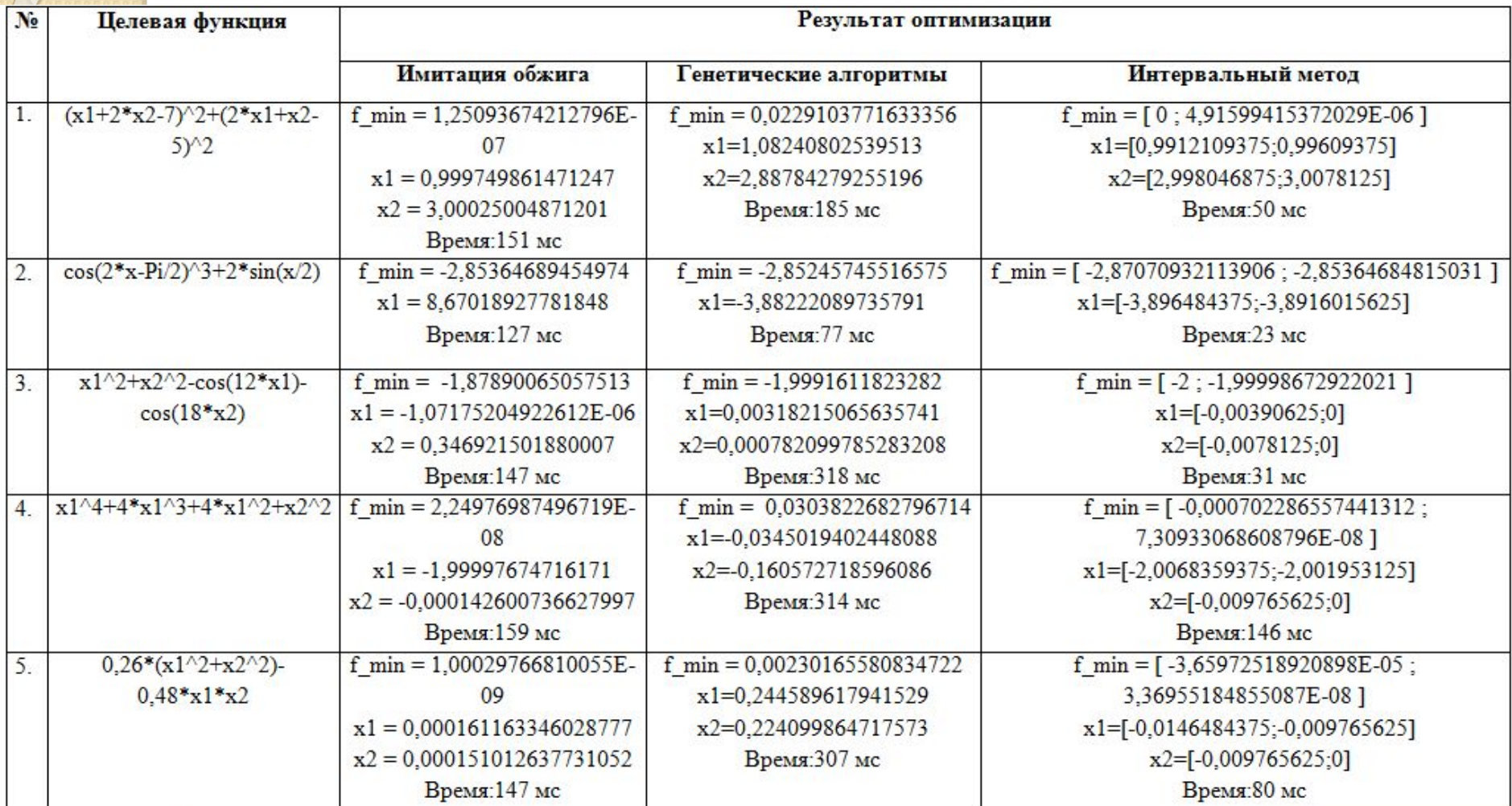

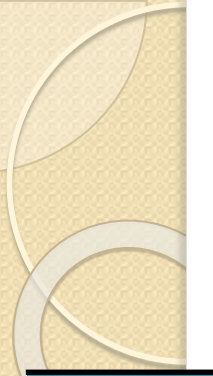

# **Оптимальные параметры для методов оптимизации**

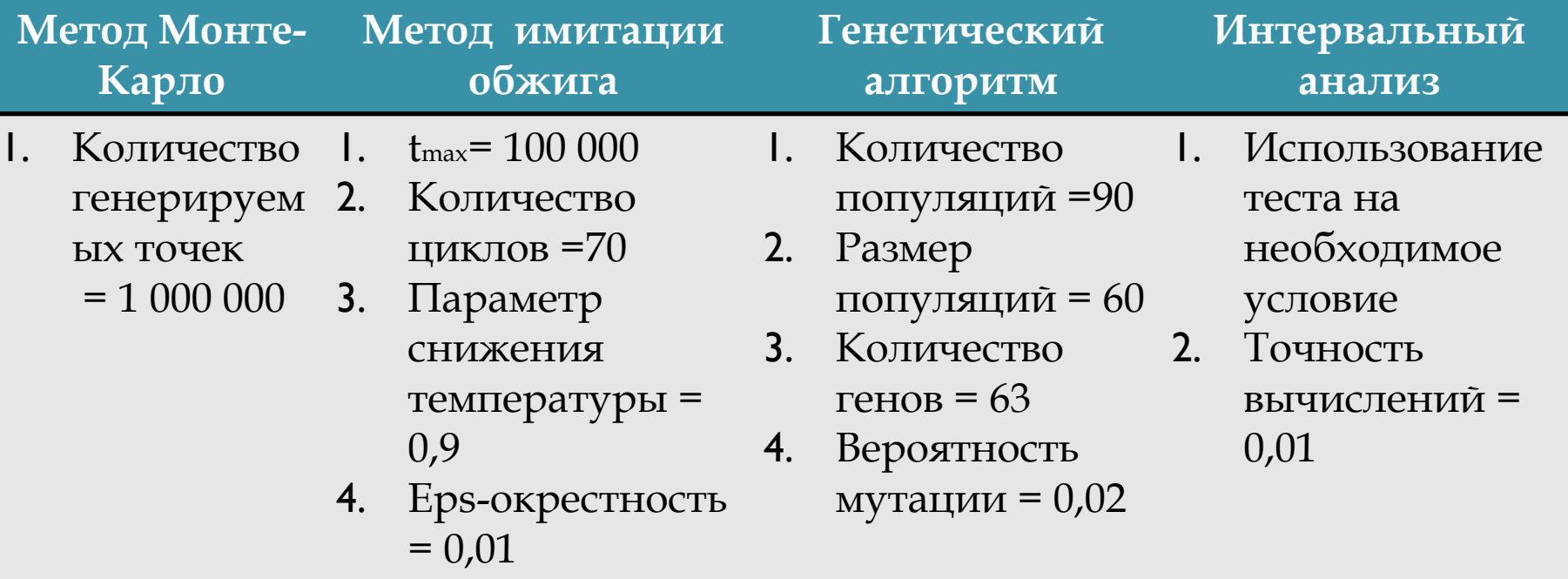

## Заключение

- Были исследованы основные особенности схемы алгоритмов,<br>тесты на проверку, особенности определения парадигм<br>интервального анализа, а также вопросы их программной<br>реализации, что позволило создать программный продукт с<br>дру нескольких переменных.
- В работе произведен ряд улучшений классической схемы<br>глобальной оптимизации, создан класс для работы с интервальным исчислением.
- В большинстве случаев алгоритмы интервального анализа более<br>точны, нежели остальные алгоритмы.
- Время работы алгоритма интервального анализа по сравнению с<br>другими быстрое, реализация алгоритма значительно быстрее<br>стохастических и генетических алгоритмов оптимизации,<br>временные задержки могут быть связаны с особенн количество брусов, получающихся при отключении теста<br>значительно больше, чем при его наличии, что, в свою очередь, существенно влияет на время выполнения программы.

# **Благодарим за внимание!**